# Zpracování výsledků voleb (kombinace RUIAN a CSU)

Oleksiy Maybrodskyy

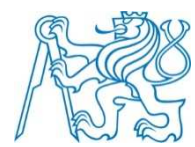

Fakulta stavebníOBOR GEODÉZIE, KARTOGRAFIE A GEOINFORMATIKA

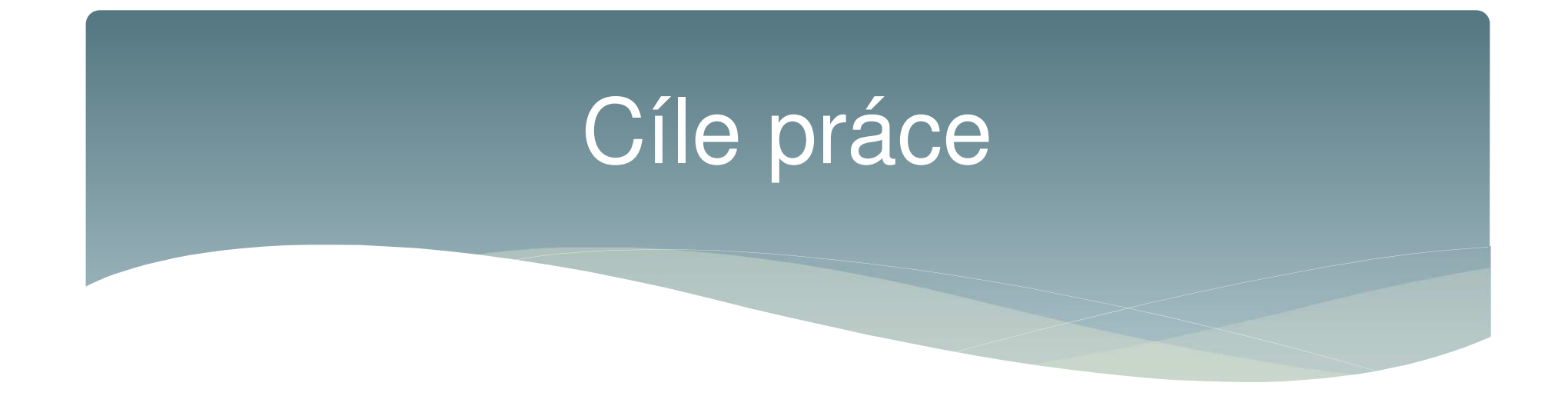

∗ Navrhněte a vytvořte tématické vrstvy na základ<sup>ě</sup> dat RÚIAN A Českého statistického úřadu

∗ Vytvořte tutoriál - tj. sadu atributových a prostorovýchdotazů nad databází <u>pgis\_uzpd</u>.

### Data a software

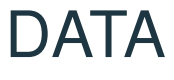

- schémata ruian v databázi pgis\_uzpd na fakultním serveru geo102  $*$
- Data ČSÚ  $\ast$

#### Software

PostgreSQL s rozšířením PostGIS a pgRouting – QGIS a zásuvný  $*$ modul DB Manager

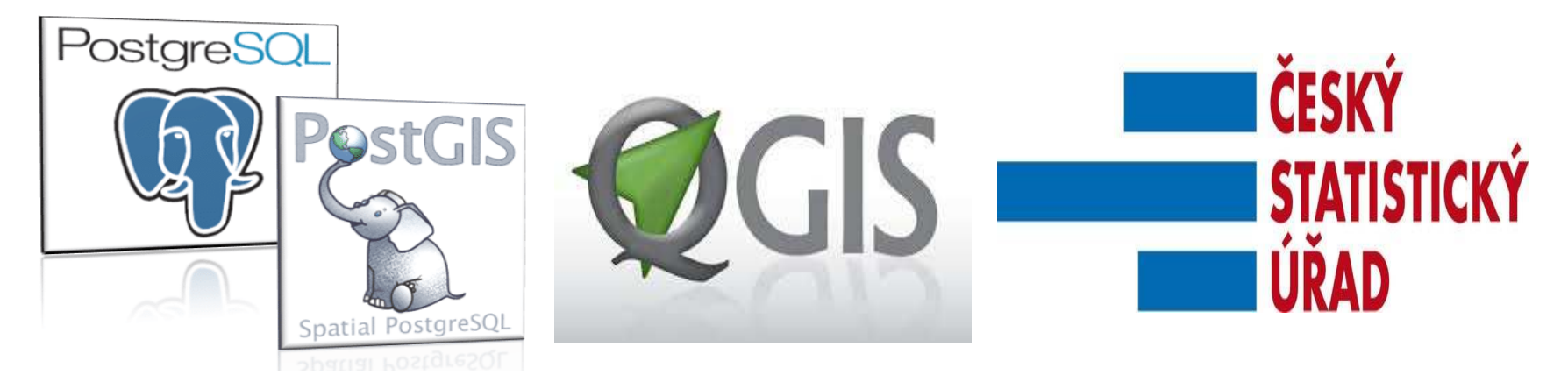

## **Tabulky**

- ∗ pol\_strany pol. strany z*ůč*astn*ě*né v PV 2017 (2017)
- ∗ plat\_hlas statistiká voli*čů* dle okrsk*ů* (2017)
- ∗ poc\_hlas výsledky voleb dle okrsk*ů* (2017)
- ∗ sldb\_b <sup>s</sup>*č*ítání lidí (2011)
- ∗okresy\_map – data RÚIAN
- ∗ obce\_man data RHIAN obce\_map – data RÚIAN

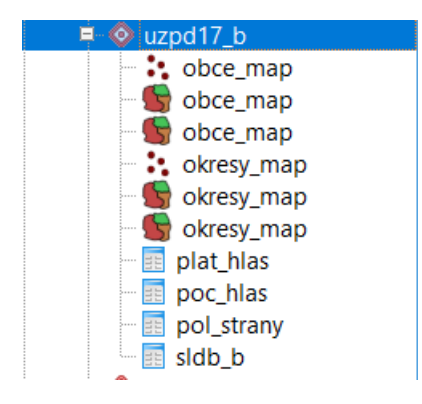

#### Tvorba vrstev

- --tabulka vysvetlivky pro statistiku
- create table sldb\_polozky as  $\overline{2}$
- select \*
- from csu\_sldb.sldb;
- Create okresy\_map as  $\mathbf{1}$
- 2 select kod, nazev, definicnibod, originalnihranice, generalizovanehranice
- 3 from ruian.okresy
- create table obce\_map as  $1$
- select kod, nazev, okreskod, definicnibod, originalnihranice, generalizovanehranice  $\overline{2}$
- 3 from ruian.obce;

1 SELECT kod FROM obce\_map WHERE not st\_isvalid(generalizovanehranice)

SELECT kod FROM okresy\_map WHERE not st\_isvalid(generalizovanehranice) 1

### Tvorba vrstev

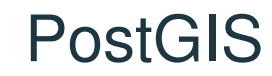

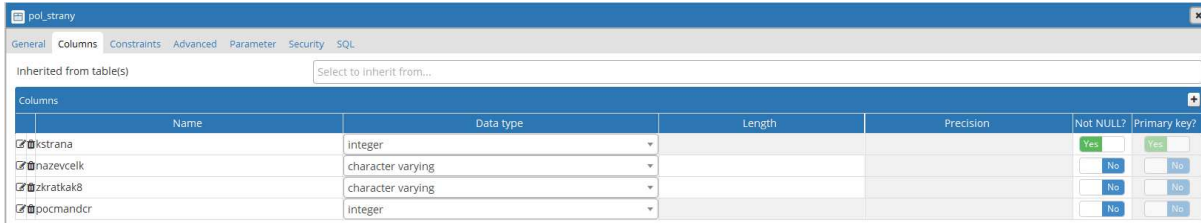

#### QGIS

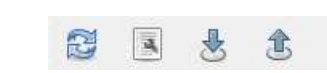

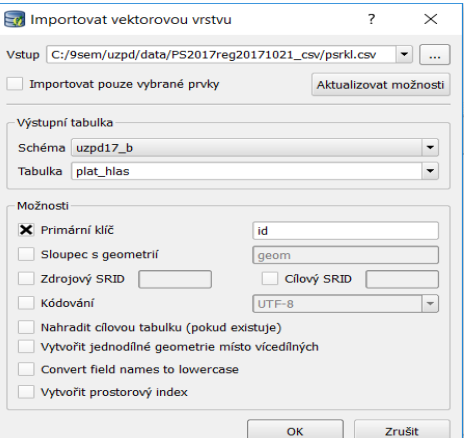

#### Dotazy -1

\* Ukažte obce v celé ČR, kde ani jedna politická strana, které neprošla do sněmovny, nezískala ani jeden voličský hlas. Výsledek zobrazte grafický.

select distinct nazev, generalizovanehranice  $\mathbf{1}$ 

- 2 from obce map o
- 3 join poc hlas p
- 4 **on** o.kod=p.obec
- 5 where kod not in (
- 6 select obec
- 7 from poc\_hlas ph
- 8 join pol\_strany p
- 9 on ph.kstrana=p.kstrana
- 10 where pocmandcr= $0$

 $11)$ 

## Dotazy 1 -výsledek

#### ∗ Celkem 103 obce.

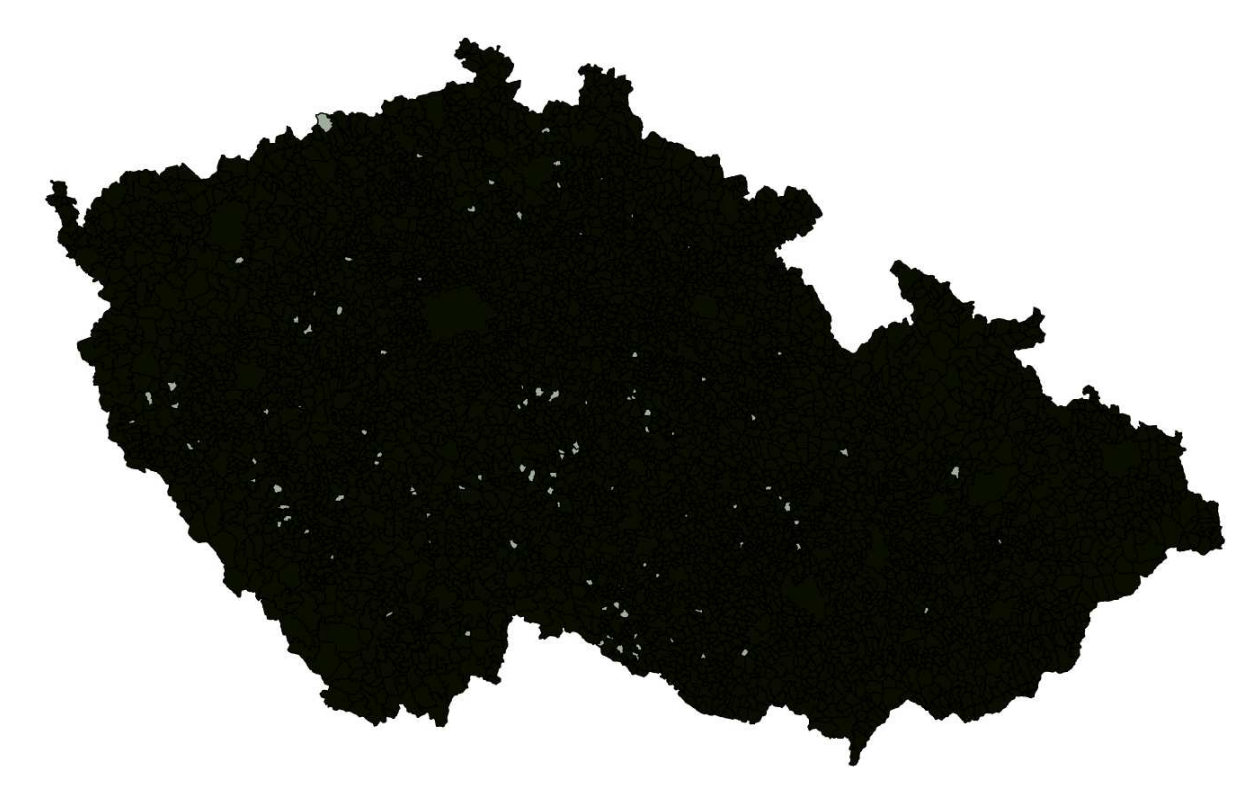

### Dotazy 2

Jaký je rozdíl mezi procenty voličů, kteří volili stranu SPD ve Mělníku a celostátní výsledek?

- $1 -$ **select** sum(poc hlasu)\*10000/(
- select sum(poc\_hlasu)  $\mathfrak{D}$
- from poc\_hlas p  $\overline{3}$
- join obce map o  $\overline{4}$
- on  $o$ .kod= $p.o$ bec  $5 -$
- where nazev = Mělník  $6<sup>1</sup>$
- $7 \sqrt{9 1}$  -(select sum(poc hlasu)\*10000/(
- select sum(poc\_hlasu) 8
- from poc hlas p  $\overline{9}$
- join obce map o LO.
- on o.kod=p.obec L1 I
- $\mathsf{L2}^ \rightarrow$
- from poc\_hlas p  $\mathsf{L3}^-$
- join obce\_map o  $\sqrt{4}$
- on  $o$ .kod= $p.o$ bec L5
- where kstrana= L6.
- 17 Cselect kstrana
- from pol\_strany 18
- where zkratkak8='SPD') 19

 $\lambda$ 

20

- 21 from poc hlas p
- 22 join obce\_map o
- 23 **on** o.kod=p.obec
- where kstrana=  $2.4$
- 25 (select kstrana
- 26 from pol strany
- where zkratkak8='SPD')  $27$
- **and** nazev =  $'M$ ělník' 28

Výsledek: v Mělníku strana SPD získala o 1,99% méně.

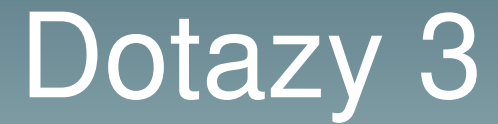

Ve kterých obcích, v okolí Prahy, byla zaznamenána volební účast, která převyšuje 80%?

- 1 select nazev,(pl\_hl\_celk\*100)/vol\_seznam proc\_ucast, generalizovanehranice
- 2 from obce map o
- 3 join plat\_hlas p
- 4 **on** o.kod=p.obec
- where obec in 5
- 6 (select ob.kod
- from obce\_map ob  $7\phantom{.0}$
- 8 join okresy\_map ok
- 9 on ob.okreskod=ok.kod
- 10 where ok.nazev like '%Praha%')
- 11 and (pl\_hl\_celk\*100)/vol\_seznam>80

# Dotazy 3 - výsledek

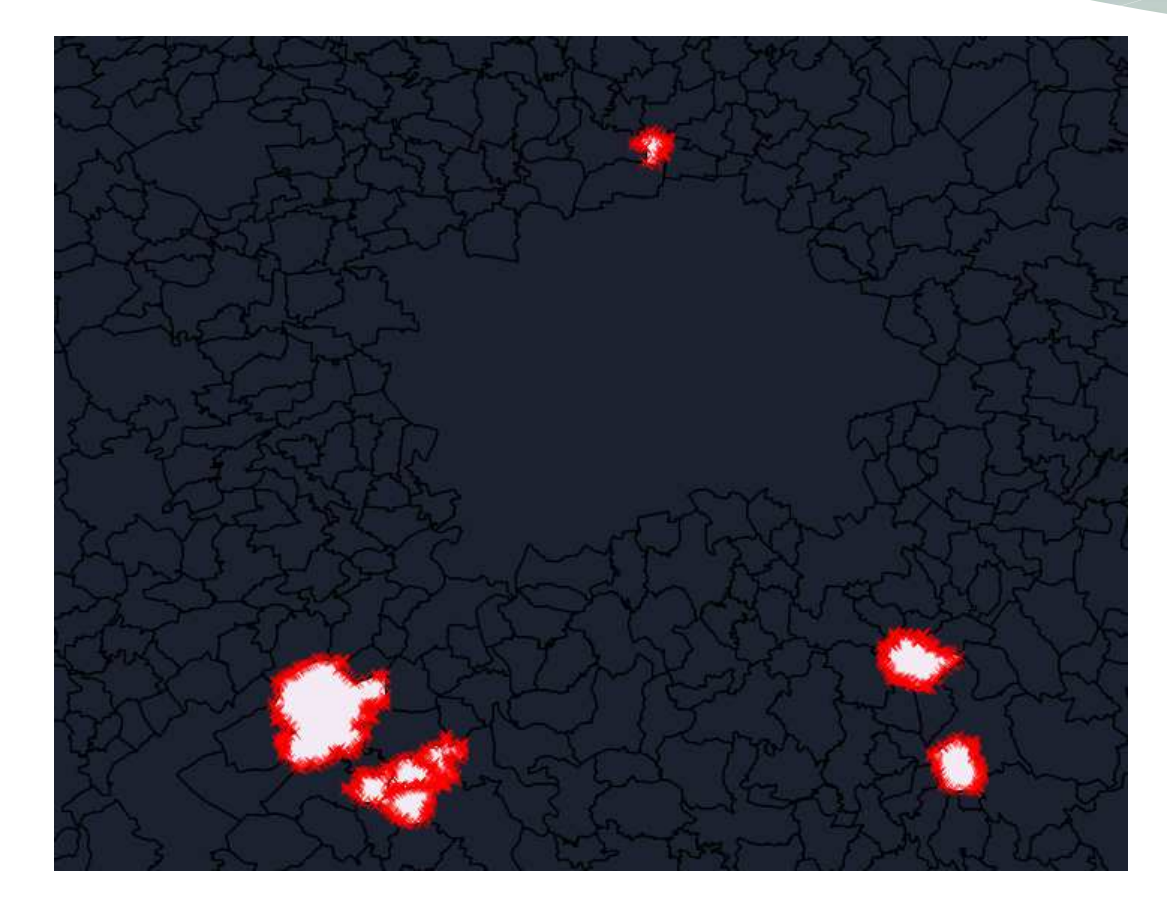

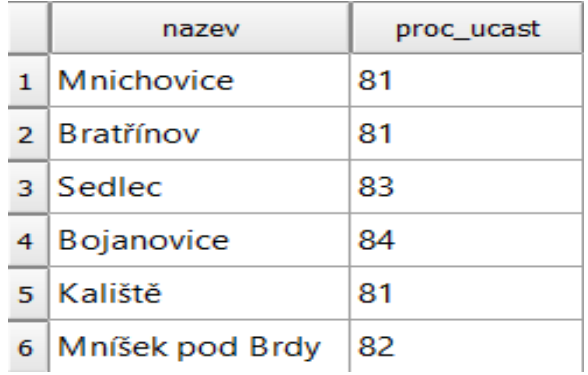

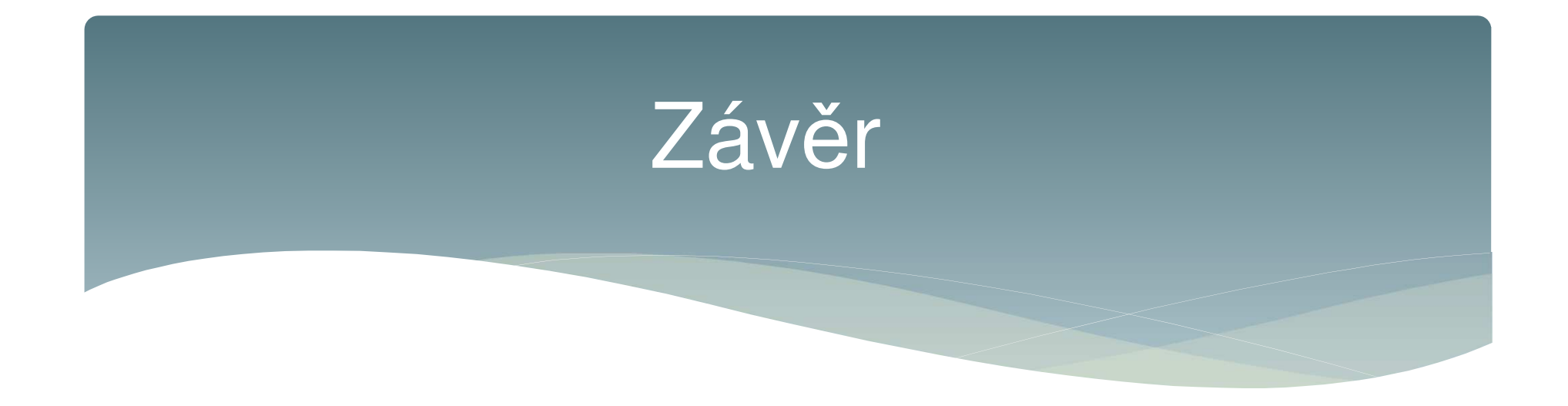

- ∗ Výsledek
- ∗ Chyby
- ∗ Návrhy na vylepšení

## Použité zdroje

∗ $*$  [1] ČSÚ:

https://www.volby.cz/opendata/ps2017/ps2017\_opendata.htm

- ∗[2] RÚIAN
- ∗ [3] http://geo.fsv.cvut.cz/gwiki/155UZPD / Semestr%C3%A1ln%C3% AD\_projekt
- ∗ [4] Martin Landa: p*ř*ednášky z <sup>p</sup>*ř*edm*ě*tu UZPD http://geo.fsv.cvut.cz/~gin/uzpd/
- [5] Aleš Čepek: Základy SQL a databáze PostgreSQL∗http://geo102.fsv.cvut.cz/user/cepek/git2/git2.pdf
- ∗ [6] http://gismentors.cz/
- ∗ [7] http://training.gismentors.eu/postgis-pokrocily
- ∗ [8] http://postgis.net/docs/

# Děkuji za pozornost

A těším se na Vaší dotazy.